### Easy Steps for the M&TP (P4) License application

#### P-4 (permit for possession of special denatured spirit in bulk quantity)

#### Step 1:- New User will enter his citizen user Login Credentials

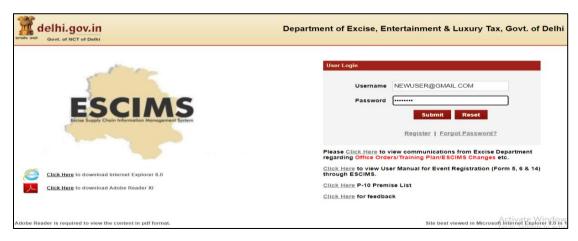

#### Step 2:- After login user will select "Apply License" option in the License Menu

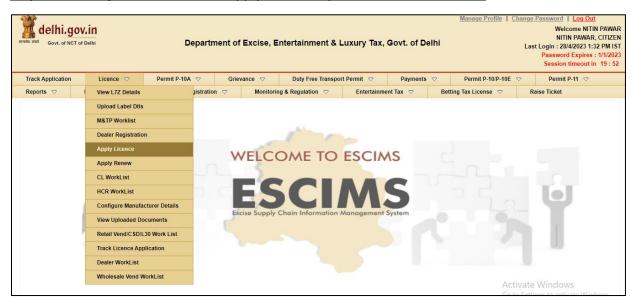

#### Step 3:- Fill the details as per step 4 below and submit, then Apply License Details form will open

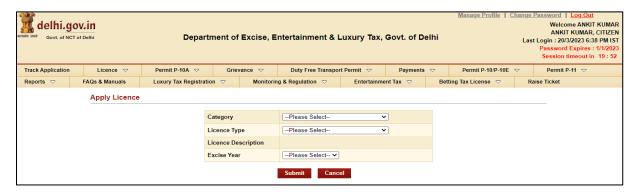

#### Step 4:- Select Category= 'M&TP', License Type = 'P4', Excise Year= 2023-2024

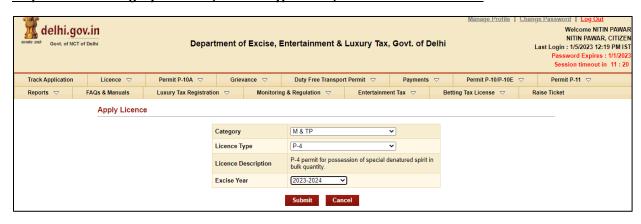

#### Step 5:- After Submission, Fill the application form for the Grant of License

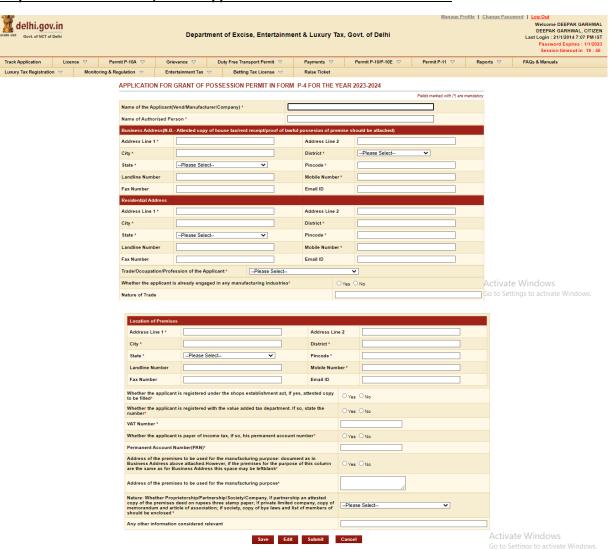

#### Step 6:- Press Save Button after filling all Mandatory Details, the ARN number will generated

| delhi.gov.in         |                                                                                                    |                  |                                                          | Welcome DEEPAK GARH DEPAK GARHWAL, CITI  Department of Excise, Entertainment & Luxury Tax, Govt. of Delhi  East Login: 211/2014 7:07 PM Password Expires: 191/2 Session timeout in 92 |                                                                                                    |                                     |                  |                                                 |                               |                              |            |                                                    |                |   |
|----------------------|----------------------------------------------------------------------------------------------------|------------------|----------------------------------------------------------|----------------------------------------------------------------------------------------------------|----------------------------------------------------------------------------------------------------|-------------------------------------|------------------|-------------------------------------------------|-------------------------------|------------------------------|------------|----------------------------------------------------|----------------|---|
| k Application        | Licence                                                                                                    | $\nabla$         | Permit P-10A ▽                                           | Grievance ▽                                                                                                    | Duty Free Transport Perm                                                                                                    | nit ▽ P                             | ayments $\nabla$ |                                                 | Permit P-10/P-10E ▽           | Permit P-11 ▽                | Reports    | ▽                                                  | FAQs & Manuals | i |
| y Tax Registration 🗢 |                                                                                                    | Monitoring       | g & Regulation ▽                                         | Entertainment Tax                                                                                                    | ☑ Betting Tax Licens                                                                                                    | se ▽ R                              | Raise Ticket     |                                                 |                               |                              |            |                                                    |                |   |
|                      |                                                                                                    |                  | ADDI ICATION                                             | Plea                                                                                                    | pplication saved succ<br>use add the material of<br>POSSESSION PERMIT I                                                                                                    | details using                       | 'Add Ra          | w Mate                                          | erial Details' Link.          |                              |            |                                                    |                |   |
|                      |                                                                                                    |                  | AFFEICATION                                              | FOR GRANT OF                                                                                                    | FO33E33ION FERMITT                                                                                                    | NTOKWI F-4                          | TOK IIIL         | TLANZ                                           | 202J-2024                     | Fields marked with (*) are a | mandatory. |                                                    |                |   |
|                      |                                                                                                    |                  | Name of the App                                          | licant(Vend/Manufact                                                                                                    | urer/Company) *                                                                                                    | MEHTA                               | COMPANY          |                                                 |                               |                              |            |                                                    |                |   |
|                      |                                                                                                    | Name of Authoris | me of Authorised Person *                                |                                                                                                    |                                                                                                    |                                     | ANIL MEHTA       |                                                 |                               |                              |            |                                                    |                |   |
|                      |                                                                                                    |                  | Business Addres                                          | Business Address(N.B Attested copy of house tax/rent receipt/proof of                                                                                                    |                                                                                                    |                                     |                  | lawful possesion of premise should be attached) |                               |                              |            |                                                    |                |   |
|                      |                                                                                                    |                  | Address Line 1*                                          | DELHI                                                                                                    |                                                                                                    | _                                   | Address Line     |                                                 |                               |                              |            |                                                    |                |   |
|                      |                                                                                                    |                  | City *                                                   | DELHI                                                                                                    |                                                                                                    |                                     | District *       |                                                 | EAST DELHI                    |                              |            |                                                    |                |   |
|                      |                                                                                                    |                  | State *                                                  | ANDHRA PR                                                                                                    | ADESH                                                                                                    | F                                   | Pincode *        |                                                 | 110001                        |                              |            |                                                    |                |   |
|                      |                                                                                                    |                  | Landline Number                                          |                                                                                                    |                                                                                                    |                                     | Mobile Numb      | er*                                             | 1111111111                    |                              |            |                                                    |                |   |
|                      |                                                                                                    |                  | Fax Number                                               |                                                                                                    |                                                                                                    |                                     | Email ID         |                                                 |                               |                              |            |                                                    |                |   |
|                      |                                                                                                    |                  | Residential Addr                                         | ess                                                                                                    |                                                                                                    |                                     |                  |                                                 |                               |                              |            |                                                    |                |   |
|                      |                                                                                                    |                  | Address Line 1 *                                         | DELHI                                                                                                    |                                                                                                    | Α                                   | Address Line     | 2                                               |                               |                              |            |                                                    |                |   |
|                      |                                                                                                    |                  | City *                                                   | DELHI                                                                                                    |                                                                                                    |                                     | District *       |                                                 | DELHI                         |                              |            |                                                    |                |   |
|                      |                                                                                                    |                  | State *                                                  | JAMMU AND                                                                                                    | KASHMIR                                                                                                    | F                                   | Pincode *        |                                                 | 110002                        |                              |            |                                                    |                |   |
|                      |                                                                                                    |                  | Landline Number                                          |                                                                                                    |                                                                                                    | N.                                  | Mobile Numb      | er*                                             | 222222233                     |                              |            |                                                    |                |   |
|                      |                                                                                                    |                  | Fax Number                                               |                                                                                                    |                                                                                                    |                                     | Email ID         |                                                 |                               |                              |            |                                                    |                |   |
|                      |                                                                                                    |                  | Trade/Occupation                                         | n/Profession of the A                                                                                                    | pplicant* Homeopa                                                                                                    | thic Chemist                        |                  |                                                 |                               |                              | Λct        | ivata l                                            | Nindows        |   |
|                      |                                                                                                    |                  | Whether the appl                                         | Whether the applicant is already engaged in any manufacturing industrie                                                                                                    |                                                                                                    |                                     |                  | ⊚ Yes ○                                         | s ○ No                        |                              |            | tivate Windows<br>to Settings to activate Windows. |                |   |
|                      |                                                                                                    |                  | Nature of Trade                                          |                                                                                                    |                                                                                                    |                                     |                  | JO INDUSTRULIC TYPE                             |                               |                              |            |                                                    |                |   |
|                      |                                                                                                    |                  |                                                          |                                                                                                    |                                                                                                    |                                     |                  |                                                 |                               |                              |            |                                                    |                |   |
|                      |                                                                                                    |                  | Fax Number                                               |                                                                                                    |                                                                                                    |                                     | mail ID          |                                                 |                               |                              |            |                                                    |                |   |
|                      |                                                                                                    |                  |                                                          | n/Profession of the A                                                                                                    | pplicant! Homospa                                                                                                    | thic Chemist                        |                  |                                                 |                               |                              |            |                                                    |                |   |
|                      |                                                                                                    |                  |                                                          |                                                                                                    |                                                                                                    |                                     |                  | a (                                             |                               |                              |            |                                                    |                |   |
|                      |                                                                                                    |                  |                                                          | Whether the applicant is already engaged in any manufacturing industries*  Nature of Trade                                                                                            |                                                                                                    |                                     |                  |                                                 | ● Yes No  JO INDUSTRULIC TYPE |                              |            |                                                    |                |   |
|                      |                                                                                                    |                  |                                                          |                                                                                                    |                                                                                                    |                                     |                  | SO INDO                                         | STRUEIC TIPE                  |                              |            |                                                    |                |   |
|                      |                                                                                                    |                  | Address Line 1                                           |                                                                                                    |                                                                                                    | , l                                 | Address Line     |                                                 |                               |                              |            |                                                    |                |   |
|                      |                                                                                                    |                  |                                                          |                                                                                                    |                                                                                                    |                                     | laaress Line     |                                                 | DELLI                         |                              |            |                                                    |                |   |
|                      |                                                                                                    |                  | City *                                                   | DELHI                                                                                                    |                                                                                                    |                                     |                  |                                                 | DELHI                         |                              |            |                                                    |                |   |
|                      |                                                                                                    |                  | State *                                                  |                                                                                                    | L PRADESH                                                                                                    |                                     | incode *         |                                                 | 110001                        |                              |            |                                                    |                |   |
|                      |                                                                                                    |                  | Landline Number                                          | er                                                                                                    |                                                                                                    | _                                   | Mobile Numb      | er*                                             | 222222255                     |                              |            |                                                    |                |   |
|                      |                                                                                                    |                  | Fax Number                                               |                                                                                                    |                                                                                                    |                                     | Email ID         |                                                 |                               |                              |            |                                                    |                |   |
|                      |                                                                                                    |                  | to be filled'                                            |                                                                                                    | nder the shops establishment                                                                                                    |                                     |                  | ⊚ Yes ○                                         | No                            |                              |            |                                                    |                |   |
|                      |                                                                                                    |                  | Whether the appl<br>number*                              | licant is registered w                                                                                                    | ith the value added tax depar                                                                                                    | tment. If so, stat                  | te the           | ⊚ Yes ○                                         | No                            |                              |            |                                                    |                |   |
|                      |                                                                                                    |                  | VAT Number *                                             |                                                                                                    |                                                                                                    |                                     |                  | DFGDF                                           |                               |                              |            |                                                    |                |   |
|                      |                                                                                                    |                  | Whether the appl                                         | Whether the applicant is payer of income tax, if so, his permanent account number*                                                                                                    |                                                                                                    |                                     |                  | ⊚ Yes ○                                         |                               |                              |            |                                                    |                |   |
|                      | Permanent Account Number(PA                                                                                                    |                  |                                                          |                                                                                                    |                                                                                                    |                                     |                  | KLP10AF                                         | P123                          |                              |            |                                                    |                |   |
|                      |                                                                                                    |                  | Address of the p<br>Business Addres<br>are the same as t | remises to be used for<br>s above attached.Ho<br>for Business Address                                                                                                    | or the manufacturing purpose<br>wever, if the premises for the<br>this space may be leftblank                                                                                                    | e: document as i<br>purpose of this | in<br>column     | • Yes                                           | No No                         |                              |            |                                                    |                |   |
|                      | Nature: Whether Proprietorship/P-<br>copy of the premises deed on rup<br>memorandum and article of associ<br>should be enclosed * |                  |                                                          |                                                                                                    | hip/Partnership/Society/Company, If partnership an attested<br>n rupees three stamp paper; If private limited company, copy of<br>association; If society, copy of bye laws and list of members of |                                     |                  | Sole Proprietor                                 |                               |                              |            |                                                    |                |   |
|                      |                                                                                                    |                  | Any other inform                                         | ation considered rele                                                                                                    | evant                                                                                                    |                                     |                  | NO                                              |                               |                              |            |                                                    |                |   |
|                      |                                                                                                    |                  | Note: Please add the                                     | Raw Material Details us                                                                                                    | ing the above link before submitti                                                                                                    | ing the Application                 | ıbmit            | Cancel                                          |                               | Add Raw Materia              |            | ivate \                                            | Vindows        |   |

## Step 7:- Now click on link present below "Fill Raw Materials Details" after filling the form Save the Raw Material Detail & Close the form

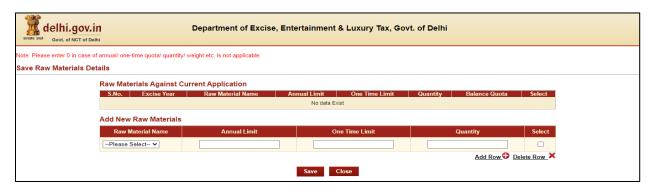

Step 8:- Now Submit Application Form for the Grant of License by pressing Submit Button

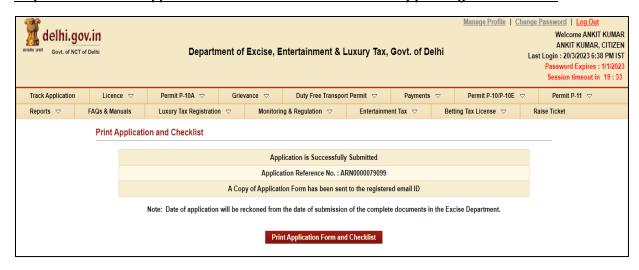

Step 9:- Your Application is submitted successfully to Department for approval

# <u>Step 10:- After approval from all Department Level email intimation will be received on registered email then respective ARN will be visible under M&TP Worklist for Payment</u>

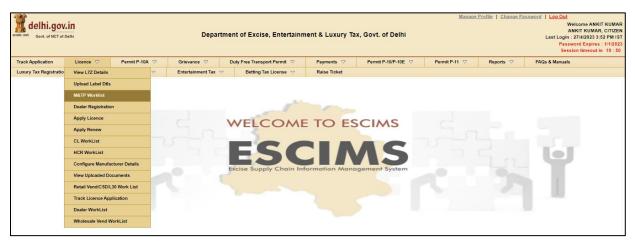

Step 11:- Click on the ARN for making payment

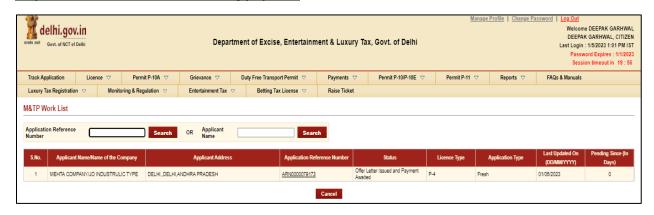

Step 12:- Click on 'Make Payment', Payment gateway will get opened for processing

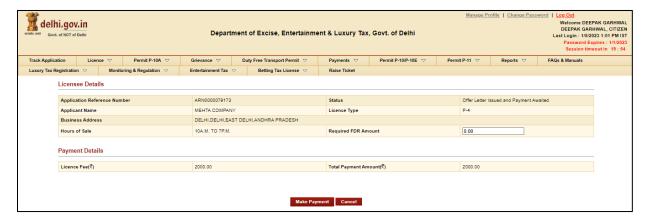

Step 13:- Download Payment Receipt after Successful payment

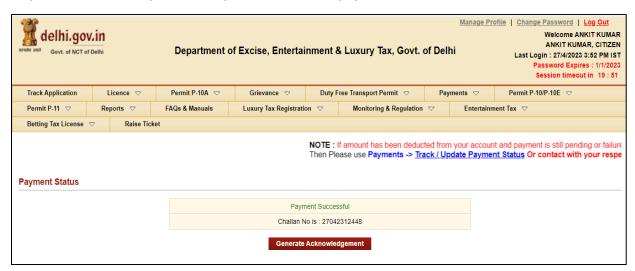

<u>Step 14:- After payment confirmation license will be granted by the Department and new License credentials For 'P-4 License' will be e-mailed to user's registered e-mail ID</u>

**Step 15:-Now Login with your New generated License Credentials** 

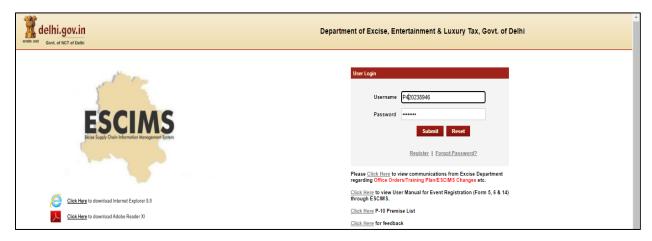

### <u>Step 16:- Download the License letter for "P4 M&TP" License from 'Print Letters' option under License Menu.</u>

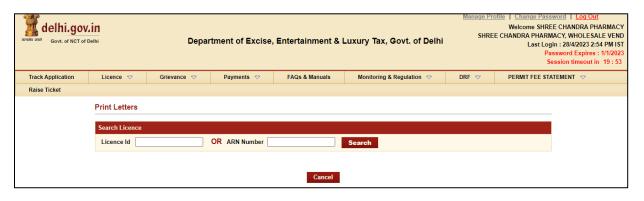